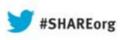

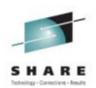

# z/OS 2.1 User Experience

Ed Jaffe Phoenix Software International

> August 14, 2013 14250

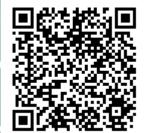

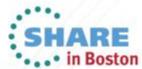

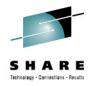

# **Early Test Program**

- Phoenix Software International (PSI) was privileged to work with early z/OS 2.1 drivers via IBM's Early Test Program.
  - <u>http://dtsc.dfw.ibm.com/MVSDS/%27HTTPD2.DSN01.PUBLIC.PDF%28ISVEPROG%29%27</u>
- This program is available only to participating ISVs and not to customers. Then why should you care about it?
- Every serious ISV on planet Earth should be involved in IBM Early Test programs. They provide access to early code builds for purposes of:
  - Developing/testing ISV products to ensure they support the latest operating system and middleware. ISVs should (at least) tolerate new releases by the IBM Early Support Program start.
  - Helping to "shake out" bugs and re-shape APIs in z/OS and related products before customers see them.

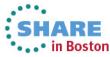

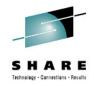

# Early Test Program (continued...)

- Our first ETP was in 1994 with MVS/ESA 4.3. Since then, we have maintained a *coincident-with-GA* toleration policy.
- Before that, we had a GA-plus-six-months toleration policy.
- Apparently, based on IBM-MAIN postings, not all ISVs avail themselves of this opportunity. Recent "surprises" include:
  - Abends after AllowUserKeyCsa(No) became default
  - Abends after CaptUcb Protect=Yes became default
  - Abends after UseZosV1R9Rules(No) became default
- If you have ISVs with GA-plus-non-zero-time toleration policies, you might ask if they are involved with IBM Early Testing programs. If not, politely suggest they should be.
- It's an extra cost, but—for us at least—well worth it!

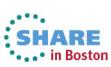

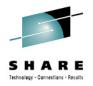

# Table of ISV Products Supporting z/OS 2.1

http://www.ibm.com/systems/z/os/zos/software/isv210.html

| Company<br>Name                                           | Product(s)                                                                                                    | Available                                   | EAV                                            |  |
|-----------------------------------------------------------|----------------------------------------------------------------------------------------------------|---------------------------------------------|------------------------------------------------|--|
| MVS Solutions                                             | <u>Thruput Manager SE</u><br>(PTF TMT6219)<br><u>Thruput Manager AE</u><br>(PTF TMT6219)<br><u>Thruput Manager AE+</u><br>(PTF TMT6219)                      | At z/OS GA<br>for all<br>products<br>listed | Yes for all<br>products<br>listed              |  |
| <u>NewEra</u>                                             | ImageFOCUS<br>The Control Editor<br>IPLCheck<br>Stand Alone<br>Environement (SAE)<br>Fast DASD Erase for<br>z/OS<br>Step One<br>z/OS New Release<br>Analysis | At z/OS GA<br>for all<br>products<br>listed | Yes<br>Yes<br>Limited<br>Limited<br>Yes<br>Yes |  |
| <u>Phoenix</u><br><u>Software</u><br><u>International</u> | CONDOR<br>(E)JES<br>FALCON<br>Key/101<br>NetTester<br>PHX-Adders<br>PHX-KeyPlus<br>PHX-ODE<br>zHISR                                                          | Now for all<br>products<br>listed           | Yes for all<br>products<br>listed              |  |

- Part of IBM's Global Solutions Directory
- Consult this table as you plan your upgrade to z/OS 2.1
- If an ISV product you use is not listed, then ask "Why not?"
- Similar tables are available going all the way back to z/OS 1.3

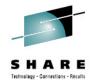

# What Difference Did Agile Make?

- Previously, IBM development used a so-called "waterfall" development approach. In recent years, they have starting using Agile development techniques.
  - Agile is similar to what most development organizations have done for years, but more formalized and with rich project management tooling that is integrated with the development process
- With the "waterfall" approach, most functions appeared in the first driver. Each subsequent driver was more stable.
- With Agile development, we now get the first driver much earlier than before! 
   However, many functions will not appear until later drivers.

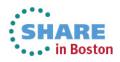

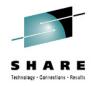

# **ETP Install is not ServerPac**

- The package is delivered in a format agreed upon by ISVs and IBM back in the early 1990s. It is a DSS logical dump of Target, DLIB, and SMP/E volumes.
  - No JCL or tooling to help build a system
  - No catalogs or operational data sets
  - Intended to be overlaid by the next driver rather than being serviced with PTFs.
- In general, this install technique has little relevance for a presentation to customers that will use ServerPac.
- However, we did encounter one big surprise at install time that should be quite relevant...

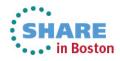

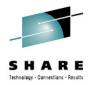

# **Biggest Surprise: DASD Space "Explosion"**

- Space requirement nearly doubled!
- Upon inspection, we found that much of the difference was attributable to fonts, which are now part of the base.
  - It's nice that software can now depend on the fonts always being there. Too bad they take up so much space... ☺
- We chose not to restore the fonts. Everything we needed worked just fine without them. But, this is not a suggestion for you.
- There is no ServerPac option for leaving out the fonts like there is for the *other* JES. And, unilaterally choosing not to install a base component is not supported.

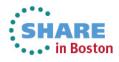

# Excerpt from Marna's Musings (a blog available through the SHARE web site)

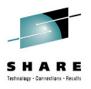

| SHARE : Blogs : Get your DASD<br><u>File Edit View History Bookr</u><br>SHARE : Communities : MVS Pr                                                                                                    | narks <u>T</u> oo                                                                                                    | ls <u>H</u> elp                                                                                                    |                                                                                                    |                                                                                                    |                                                                                                    |                                                  |                                                                                                    |                                                                                     |            |       |
|----------------------------------------------------------------------------------------------------|----------------------------------------------------------------------------------------------------|----------------------------------------------------------------------------------------------------|----------------------------------------------------------------------------------------------------|----------------------------------------------------------------------------------------------------|----------------------------------------------------------------------------------------------------|--------------------------------------------------|----------------------------------------------------------------------------------------------------|-------------------------------------------------------------------------------------|------------|-------|
| On Mark - Communication - Wilder - Wilder                                                                                                    | -                                                                                                    | -                                                                                                    | ogs i occyour DAd                                                                                                    |                                                                                                    | <br>                                                                                                    | ∀ C'                                             | 8 - Google                                                                                                    | ٩                                                                                   | <b>↓</b> ∧ | · 🦗 🖣 |
| Most Visited GNATS (                                                                                                    | E)JES Suppo                                                                                                    | ort 🔎 zwiki 🎟                                                                                                    | z/OSMF IBM                                                                                                    | ILink 🐻 HMC 🏧 IBM                                                                                                    | Service Request 🔎                                                                                                    |                                                  |                                                                                                    | z/OS V1R13                                                                          |            |       |
| May 17<br>2013<br>By: Marna Walle<br>• Previous Article<br>Next Article<br>Been a while since Ive bee<br>from my "treat" of blogging<br>you may find helpful. (Rem<br>Ive had the question on ho<br>that you might find interest<br>• we use both JES's, v<br>• the z/OS V2.1 sizes<br>• for the total z/OSMF | ASD in<br>a<br>an able to<br>. For this<br>ember, IV<br>w much D<br>ing. Of co<br>we use all<br>are close<br>sizes for | stallation<br>blog z/OS V<br>entry, I wanted<br>a already menti<br>ASD storage in<br>purse, these ar<br>NLV's, we don<br>estimates<br>R13, you need | 2.1 is strongly ur<br>to pass along so<br>oned to use the l<br>installing z/OS an<br>e sizes taken from<br>t count non-z/OS<br>to add the "z/OS | nts in early!<br>nderway here, and that<br>ome information about p<br>IBM Health Checker fo<br>nd z/OSMF V2.1 will ta<br>m our systems and the<br>S program products, | Edit Article<br>has been taking m<br>planning for z/OS ∀<br>z/OS right now.)<br>ke. Here's some n<br>usual caveats app<br>DEM" columns. Fo | Actions<br>ne away<br>'2.1 tha<br>umbers<br>Ily: | About th<br>Marna's Musing<br>Marna Walle provide<br>thoughts and insigh<br>timely System Z issu<br>Community: M/S Progra                              | nis Blog<br>S<br>S<br>at on<br>ues<br>m<br>RSS Fee<br>tome<br>community<br>Articles | ad .       |       |
| DASD installation sizes (<br>z<br>Target PDS and PDSE<br>DLIB<br>File System (zFS)<br>Font File System (zFS)<br>Grand Total<br>z/OSMF \/2.1 does NOT "<br>dependency on Java SDK                                                                                                    | /OS R13<br>5,868<br>8,941<br>3,309<br><br>18,118                                                                       | z/OS V2.1<br>10,000<br>18,000<br>3,300<br>2,050<br>33,350<br>(15,115 more)<br>/a SDK. Mean                                                          | 2<br>148<br>147<br><br>297<br>ing that if you wa                                                                                                | 1,55<br>2,60<br>-<br>4,15<br>ant to use z/OSMF V2.                                                                                                    | 2 2<br>2 200<br>0 400<br>4 602<br>(3,879 less)                                                                                             |                                                  | <ul> <li>What's your favo<br/>function in z/OS'</li> <li>Get your DASD in<br/>requirements in<br/>SuperBowl Pre-t</li> <li>MVS Core Project</li> </ul> | rite dynamic<br>???<br>nstallation<br>early!<br>Game                                |            |       |

Notice that there is a new file system for z/OS V2.1 - the font file system. More about that in a later blog. For now, know that you've got another 2,000 cylinders of file system space coming at you for z/OS V2.1.

We told you there was a lot coming in z/OS V2.1!

-Marna

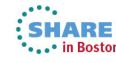

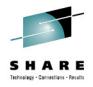

# **Our Environment**

- z10BC with 4 CPs, 1 ICF, 1 IFL, 1 zIIP, 1 HMC
- Various LPARs configured including:
  - Our z/OS "primary" parallel sysplex (PHXHQ)
    - Bronzeplex with multi-image JES2 MAS and JES3 complex
    - All LPARs but one run current z/OS; one LPAR runs new z/OS
    - Eventually all are migrated to new z/OS which is then current
  - z/VM LPAR running numerous guests including:
    - New z/OS in a stand-alone system
    - New z/OS in a virtualized parallel sysplex
      - Two virtualized CFs and two z/OS images
- Storage
  - FICON-attached IBM DS8100 DASD (w/zHPF)
  - FICON- and FCP-attached IBM Totalstorage Tape Drives

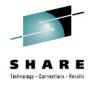

# Deployment

- We first deploy new z/OS under a stand-alone z/VM guest.
- Then we deploy into a z/VM virtual parallel sysplex with two virtualized CFs and two z/OS systems. Both systems run the new z/OS release. We do some development and testing here. This is also where we apply service.
- Lastly, we deploy into an LPAR as part of our primary parallel sysplex. The other systems in the parallel sysplex run the current z/OS release with necessary toleration maintenance applied. We do most of our development and testing here.
- All new z/OS images run from exactly the same read-only SYSRES volumes—shared between z/OS and z/VM.

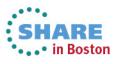

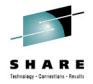

# **Toleration Maintenance is Critical**

 Applying toleration maintenance on back level releases should be S.O.P. and it's easier than ever to get it right.

```
SET BDY(GLOBAL) .
REPORT MISSINGFIX ZONES(MVST)
        FIXCAT(IBM.TargetSystem-RequiredService.z/OS.V2R1).
REPORT MISSINGFIX ZONES(MVST)
        FIXCAT(IBM.Coexistence.z/OS.V2R1).
```

- Sometimes, when something falls through the cracks, the results are minor inconveniences and are easily resolved simply by applying the missing PTF(s).
- Not so with z/OS 2.1.
- We experienced problems—most likely due to incomplete deployment of toleration ++APARs on our z/OS 1.13 systems—that precipitated a sysplex-wide "warm" start.

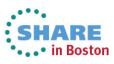

# Dynamic Console Add and Remove (SHARE Top 39 Requirement!)

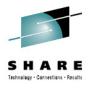

- SET CON=xx adds consoles via CONSOLxx
- SETCON DELETE deletes a console
- I wanted to delete and re-add an inactive console.
- Be sure to remove obsolete specifications.
  - I still had CNGROUP and ALTGRP keywords in my CONSOLxx member. ALTGRP was flagged as error.

#### -D C, CN=TAPEY1E

| T4SY1 R= CNZ4100I 22.30.53 CONSOLE DIS | PLAY 099 |
|----------------------------------------|----------|
|----------------------------------------|----------|

- T4SY1 R= CONSOLES MATCHING COMMAND: D C, CN=TAPEY1E
- LIM=5000 RPLY:CURR=1 T4SY1 R =MSG:CURR=0 LIM=20SYS = T4SY1PFK=00T4SY1 R =NAME TYPE STATUS DEFINED MATCHED T4SY1 R=TAPEY1E MCS INACT \*ALL \* AT.T.

#### -SETCON DELETE, CN=TAPEY1E

T4SY1 R= CNZ43001 MCS CONSOLE TAPEY1E HAS BEEN REMOVED

#### -D C, CN=TAPEY1E

T4SY1 R= IEE274I DISPLAY CONSOLE TAPEY1E NOT VALID

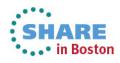

# **Dynamic Console Add and Remove** (continued...)

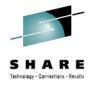

| L                       |                                                                  |
|-------------------------|------------------------------------------------------------------|
| -T CON=01               |                                                                  |
| T4SY1 R= C              | CNZ6003I COMMAND ACCEPTED FOR EXECUTION: SET CON=01              |
| T4SY1 R= I              | IEE252I MEMBER CONSOL01 FOUND IN SYS2.PARMLIB                    |
| T4SY1 R= I              | EA196I CONSOL01 0600: DEVNUM ALREADY DEFINED. STATEMENT IGNORED. |
| < lots more "b          | abbling" here                                                    |
| -VARY OPERLOG, HARDCE   | PY ISSUED FOR SET CON=01                                         |
| -T PFK=00 ISSUED F      | OR SET CON=01                                                    |
| -T MMS=00 ISSUED F      | OR SET CON=01                                                    |
| -T MPF=(MS,RS,00)       | ISSUED FOR SET CON=01                                            |
| -MN SPACE ISSUED        | FOR SET CON=01                                                   |
| -MN DSNAME ISSUED       | FOR SET CON=01                                                   |
| T4SY1 R= I              | IEE252I MEMBER PFKTAB00 FOUND IN SYS2.PARMLIB                    |
| T4SY1 R= I              | IEE536I PFK VALUE 00 NOW IN EFFECT                               |
|                         | IEE252I MEMBER MPFLSTMS FOUND IN SYS2.PARMLIB                    |
|                         | IEE252I MEMBER MPFLSTRS FOUND IN SYS2.PARMLIB                    |
| T4SY1 R= MMS I          | IEE252I MEMBER MMSLST00 FOUND IN SYS2.PARMLIB                    |
| T4SY1 R= I              | IEE252I MEMBER MPFLST00 FOUND IN SYS2.PARMLIB                    |
|                         | IEA630I OPERATOR *OPLOGY1 NOW ACTIVE, SYSTEM=T4SY1 , LU=NONE     |
| T4SY1 R= MMS I          | EE252I MEMBER CNLENU00 FOUND IN ADCD.Z113.PARMLIB                |
| -D C, HC, L=Z           |                                                                  |
| -VARY , HARDCPY , ROUT= | =(1-10,12-13,15-128) ISSUED FOR SET CON=01                       |
|                         |                                                                  |
| -D C, CN=TAPEY1E        |                                                                  |

| T4SY1 R=                  | CNZ4100I 2           | 22.31.59 CONSC     | DLE DISPLAY 162  | 2      |           |                 |
|---------------------------|----------------------|--------------------|------------------|--------|-----------|-----------------|
| T4SY1 R=                  | CONSOLES N           | MATCHING COMMA     | AND: D C, CN=TAR | PEY1E  |           |                 |
| T4SY1 R=                  | MSG:CURR=0           | D LIM=5000         | RPLY:CURR=1      | LIM=20 | SYS=T4SY1 | PFK=00          |
| T4SY1 R=                  | NAME 7               | TYPE STATUS        | S DEFIN          | IED    | MATCHED   |                 |
| T4SY1 R=                  | TAPEY1E N            | MCS INACT          | *ALL             |        | *ALL      | SHARE           |
| omplete vour sessions eva | luation online at SH | ARE.org/BostonEval |                  |        |           | • • • in Boston |

13 Complete your sessions evaluation online at SHARE.org/BostonEval

# Integrated 3270 Console Support (SHARE Top 39 Requirement!)

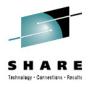

•••• in Boston

I created a parmlib member called CONSOLHM:

```
/*******
              /*
                                                 */
/* HMC CONSOLE
                                                 */
/*
                                                 */
CONSOLE DEVNUM(HMCS)
     NAME (HMCS & SYSCLONE . A)
     ROUTCODE (1-2, 7-10, 16-96, 99-112, 115-128)
     PFKTAB(PFKTAB1)
     AUTH (MASTER)
     MONITOR (JOBNAMES-T)
     CON(N) SEG(16) DEL(RD) RNUM(5) RTME(1/4) MFORM(J,S) AREA(14)
     RBUF(15)
     LOGON (REQUIRED)
```

### SET CON=HM issued an ACK message only, so I issued 'D C' and found the console in STDBY status

|        |         |             |         | HMCSA000  | HMCS     | STDBY-MV   | SA0   | MVSA0       |      | MVSA05    | HARE   |
|--------|---------|-------------|---------|-----------|----------|------------|-------|-------------|------|-----------|--------|
|        |         |             |         | NAME      | TYPE     | STATUS     |       | DEFINED     |      | MATCHED   | ••     |
|        |         |             |         | MSG:CURR: | =0 LI    | M=5000 RP  | LY:CU | RR=3 LIM    | M=20 | SYS=MVSA0 | pfk=00 |
|        |         |             |         | CONSOLES  | MATCHIN  | IG COMMAND | : D C | ,CN=HMCSA02 | A    |           |        |
| MVSA0  | 2013211 | 13.15.14.94 | EDJXADM | CNZ4100I  | 13.15.1  | 4 CONSOLE  | DISP  | LAY 762     |      |           |        |
| MVS 60 | 2013211 | 13.15.14.88 | EDJXADM | -RO MVSA0 | ,D C,CN= | HMCSA0A    |       |             |      |           |        |
|        |         |             |         |           |          |            |       |             |      |           |        |
| MVSA0  | 2013211 | 13.13.03.68 | EDJXADM | CNZ6003I  | COMMAND  | ACCEPTED   | FOR   | EXECUTION:  | SET  | CON=HM    |        |
| MVS 60 | 2013211 | 13.13.03.62 | EDJXADM | -RO MVSA0 | ,T CON=H | IM         |       |             |      |           |        |
|        |         |             |         |           |          |            |       |             |      |           |        |

# **Use HMC to Activate the Console**

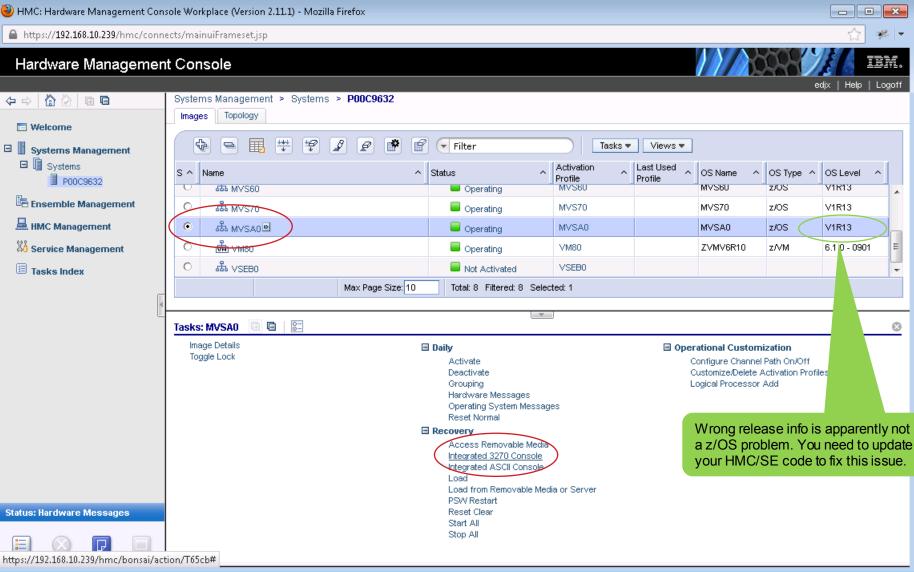

15 Complete your sessions evaluation online at SHARE.org/BostonEval

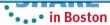

-

# Console is Operational! ©

| 🙆 HMC: Integrated 3270 Console for P00C9632:MVSA0 📃 🔲 🖃                                                         |
|----------------------------------------------------------------------------------------------------|
| File Keys Font Help                                                                                             |
| *MVS60 *HZS0003E CHECK(IBMXCF,XCF_CDS_SPOF):                                                                    |
| *IXCH0242E One or more couple data sets have a single point of failure.                                         |
| <ul> <li>is complete.</li> <li>MVSA0 \$0173135 +DFHEC1006I CICA1 Event processing status is STARTED.</li> </ul> |
| MVSAO SUIVSISS (FFRECIDUOI CICAI) EVENC PLOCESSING SCACUS IS STARIED.<br>MVSAO ISTO97I MODIFY ACCEPTED          |
| MVSA0 IST1283I MODIFY USERVAR COMMAND COMPLETE                                                                  |
| ISTRIGUE ISTRIGUE ROOM I SERVAR COMPAND COMPAND                                                                 |
| IST314I END                                                                                                    |
| - MVSAO SO173135 +DFHEJ0102 CICA1 Enterprise Java domain                                                        |
| - initialization has ended.                                                                                     |
| - MVSA0 S0173135 +DFHSJ0102I CICA1 SJ domain initialization has ended.                                          |
| - MVSA0 S0173135 +DFHSI1517 CICA1 Control is being given to CICS.                                               |
| - MVSA0 S0173135 +DFHDH0101I CICA1 Document domain initialization has                                           |
| - ended.                                                                                                    |
| - MVSA0 S0173135 +DFHFC02081 CICA1                                                                              |
| - LSR pool 1 is being built dynamically by CICS because all of the                                              |
| - necessary parameters have not been supplied. Either there is no                                               |
| - LSRPOOL definition or it is incomplete. The following are not                                                 |
| - defined: 'CI SIZE' 'STRINGS' 'MAXKEYLENGTH'. A delay is possible.                                             |
| - MVSAO SO173135 +DFHFC0952 CICA1                                                                               |
| - Dynamic allocation of Non-RLS file DRSLG01 failed. Return code                                                |
| - X'0004',X'1708' in module DFHFCFS.                                                                            |
| - MVSAO SO173135 +DFHFC0955 CICA1 Associated data set is                                                        |
| - ADD.TEST.DRSLG01. Module DFHFCFS.                                                                             |
| 00- MVS60 ISZSMGR ISZ0262I EDJXADM LU A60TCP32 Session AA0TCAS (102) ended                                      |
| CNZ4100I 14.45.46 CONSOLE DISPLAY FRAME 1 F E SYS=MVSA0                                                         |
| CONSOLES MATCHING COMMAND: D C,CN=HMCSA0A                                                                       |
| MSG:CURR=0 LIM=5000 RPLY:CURR=4 LIM=20 SYS=MVSA0 PFK=00                                                         |
| HMCSAOA TYPE=HMCS STATUS=ACT-MVSAO                                                                              |
| DEFINED= (MVSA0)                                                                                                |
| MATCHED= (MVSA0)                                                                                                |
| ATTRIBUTES ON MVSAO                                                                                             |
| AUTH= (MASTER) CMDSYS=* NBUF=0 SUPSBY=Y                                                                         |
| DEV=NONE LOGON=REQUIRED USERID=N/A                                                                              |
| MFORM=(S,J) AREA=(Z,A) PFKTAB=PFKTAB1<br>USE=FC DEL=RD RTME=1/4 RNUM=5 SEG=16 CON=N                             |
| USE=FC DEL=RD RTME=1/4 RNUM=5 SEG=16 CON=N<br>LEVEL=(ALL)                                                       |
| LEVEL= (ALL)<br>MONITOR= (JOBNAMES) INTIDS=N UNKNIDS=N                                                          |
| MONITOR=(JOBNAMES) INTIDS=N UNKNIDS=N<br>ROUT=(1-2,7-10,16-96,99-112,115-128)                                   |
| IEE187I ENTER LOGON PARAMETERS                                                                                  |
| LOGON PARAMETERS                                                                                                |
| GROUP SECLABEL                                                                                                  |
| IEE163I MODE= RD                                                                                                |

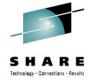

- Requires Java support in your browser
- Presentation size for HMCS fixed at 43x80 (This does not appear to be customizable.)
- LOGON(REQUIRED) is honored exactly as for SMCS consoles
- One HMCS console per LPAR (per HMC?) Start of second session receives:

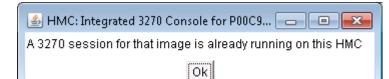

# Also Supported as a NIP Console ©

| - HIMU: Integra | ted 3210 Console for PloC30323MV 540                    |         |
|-----------------|---------------------------------------------------------|---------|
| File Keys Fi    | ant Help                                                |         |
| /*              | THREADSTACK (OFF, 4K, 4080, ANYWHERE, KEEP, 4K, 4080),  | */      |
| /*              | TRACE (OFF, 4K, DUMP, LE=0),                            | */      |
| /*              | TRAP(ON, SPIE),                                         | */      |
| /*              | UPSI(0000000),                                          | */      |
| /*              | NOUSRHDLR(),                                            | */      |
| /*              | VCTRSAVE (OFF) ,                                        | */      |
| /*              | XUFLOW (AUTO)                                           | */      |
|                 |                                                         |         |
| /*****          | *******                                                 | ******/ |
| /* 64           | bit options group                                       | */      |
| /*****          | ******************                                      | ******/ |
| CELQ            | DOPT (                                                  |         |
| /*              | DYNDUMP(*USERID, NODYNAMIC, TDUMP),                     | */      |
|                 | ENVAR('TZ=PST8PDT')                                     |         |
| /*              | FILETAG (NOAUTOCVT, NOAUTOTAG),                         | */      |
| /*              | HEAPCHK (OFF, 1, 0, 0, 0) ,                             | */      |
| /*              | HEAPPOOLS64(OFF, 8, 4000, 32, 2000, 128, 700, 256, 350, | */      |
| /*              | 1024,100,2048,50,3072,50,4096,50,8192,25,16384,10,      | */      |
| /*              | 32768,5,65536,5),                                       | */      |
| /*              | HEAP64(1M, 1M, KEEP, 32K, 32K, KEEP, 4K, 4K, FREE),     | */      |
| /*              | INFOMSGFILTER(OFF,,,,),                                 | */      |
| /*              | IOHEAP64(1M, 1M, FREE, 12K, 8K, FREE, 4K, 4K, FREE),    | */      |
| /*              | LIBHEAP64(1M, 1M, FREE, 16K, 8K, FREE, 8K, 4K, FREE),   | */      |
|                 | NATLANG (ENU) ,                                         |         |
| /*              | NOTEST (ALL, *, PROMPT, INSPPREF) ,                     | */      |
| /*              | POSIX(OFF),                                             | */      |
| /*              | PROFILE(OFF, ''),                                       | */      |
| /*              | RPTOPTS (OFF) ,                                         | */      |
| /*              | RPTSTG (OFF) ,                                          | */      |
| /*              | STACK64(1M, 1M, 128M),                                  | */      |
| /*              | STORAGE (NONE, NONE, NONE, ),                           | */      |
| /*              | THREADSTACK64 (OFF, 1M, 1M, 128M),                      | */      |
| /*              | TERMTHDACT (TRACE, ,96) ,                               | */      |
| /*              | TRACE (OFF, , DUMP, LE=0) ,                             | */      |
| /*              | TRAP (ON, SPIE)                                         | */      |
|                 |                                                         |         |
| CEE373          | 91 LANGUAGE ENVIRONMENT INITIALIZATION COMPLETE         |         |

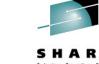

- We have no NIP consoles defined via HCD.
- We want NIP messages directed to the Operating System Messages folder for the LPAR on the HMC.
- We do this so we can IPL remotely and respond to any message that might appear on NIP console.
- Just as one would hope, NIP messages appear in Integrated 3270 Console.

17

# Update Symbols via SETLOAD Command (SHARE Top 39 Requirement!)

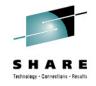

Issue D SYMBOLS to display existing symbols:

| SYMBO | DLS          |      |                     |                    |
|-------|--------------|------|---------------------|--------------------|
| A007I | STATIC SYST  | r en | I SYMBOL VALUES 328 |                    |
|       | &SYSALVL.    | =    | "2"                 |                    |
|       | & SYSCLONE . | =    | "Y1"                |                    |
|       | & SY SNAME.  | =    | "T4SY1"             |                    |
|       | &SYSOSLVL.   | =    | "Z1020100"          | &SYSOSLVL is a     |
|       | &SYSPLEX.    | =    | "PHXHQ"             | new system-defined |
|       | &SYSR1.      | =    | "T4RES1"            | static symbol      |
|       | &ADCDVER.    | =    | "Z112"              |                    |
|       | &CICSHLQ.    | =    | "DFH410"            |                    |
|       | & CNMNETID.  | =    | "PHX"               |                    |
|       | &CNMTCPN.    | =    | "TCPIP"             |                    |
|       | (additi      | ior  | al symbols)         |                    |
|       | &J3MEM.      | =    | "00"                |                    |
|       | &J3QUAL.     | =    | "PHXHQ"             |                    |
|       | &OSREL.      | =    | "ZOSR1"             |                    |
|       | & PLEXQUAL . | =    | "PHXT4"             |                    |
|       | &SYSP1.      | =    | "ZCPRD1"            |                    |
|       | &SYSP2.      | =    | "ZCPRD2"            |                    |
|       | &SYSP3.      | =    | "ZCPRD3"            |                    |
|       | &SYSR2.      | =    | "T4RES2"            |                    |
|       | &SYSR3.      | =    | "T4RES3"            |                    |
|       | &SYSR4.      | =    | "T4RES4"            |                    |
|       | &SYSS1.      | =    | "T4SYS1"            |                    |
|       | &TSOKEY.     | =    | "00"                |                    |
|       | &UNIXVER.    | =    | "VERSYSB"           |                    |
|       |              |      |                     |                    |

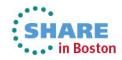

-D

IEA

# Update Symbols via SETLOAD Command (continued...)

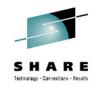

Use D IPLINFO to learn LOADxx and IEASYMxx names:

#### -D IPLINFO

IEE254I 11.52.52 IPLINFO DISPLAY 331 SYSTEM IPLED AT 16.26.31 ON 07/18/2013 RELEASE z/OS 02.01.00 LICENSE = z/OSUSED LOADT4 IN SYS4.IPLPARM ON 08128 ARCHLVL = 2 MTLSHARE = N IEASYM LIST = (00,11,L) IEASYS LIST = (11,03) (OP) IODF DEVICE: ORIGINAL(08128) CURRENT(08128) IPL DEVICE: ORIGINAL(08110) CURRENT(08110) VOLUME(T4RES1)

• Add the following to the end of IEASYM11:

SYMDEF(&ZEPPELIN='LED')

### Issue SETLOAD to update the symbols:

#### -SETLOAD T4, IEASYM, DSN=SYS4. IPLPARM

IEE252I MEMBER LOADT4 FOUND IN SYS4.IPLPARM IEE252I MEMBER IEASYM00 FOUND IN SYS2.PARMLIB IEE252I MEMBER IEASYM11 FOUND IN SYS2.PARMLIB IEF196I IEF285I SYS4.IPLPARM IEF196I IEF285I VOL SER NOS= T4SYS1. IEF900I SYSTEM SYMBOLS WERE UPDATED FROM LOADT4

KEPT

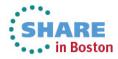

# Update Symbols via SETLOAD Command (continued...)

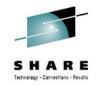

• Display updated symbols:

-D SYMBOLS

IEA007I STATIC SYSTEM SYMBOL VALUES 328

| &SYSALVL.    | =   | "2"         |
|--------------|-----|-------------|
| &SYSCLONE.   | =   | "Y1"        |
| & SY SNAME.  | =   | "T4SY1"     |
| &SYSOSLVL.   | =   | "Z1020100"  |
| &SYSPLEX.    | =   | "PHXHQ"     |
| &SYSR1.      | =   | "T4RES1"    |
| &ADCDVER.    | =   | "Z112"      |
| &CICSHLQ.    | =   | "DFH410"    |
| & CNMNETID.  | =   | "PHX"       |
| &CNMTCPN.    | =   | "TCPIP"     |
| (additi      | lon | al symbols) |
| &J3MEM.      | =   | "00"        |
| &J3QUAL.     | =   | "PHXHQ"     |
| &OSREL.      | =   | "ZOSR1"     |
| & PLEXQUAL . | =   | "PHXT4"     |
| &SYSP1.      | =   | "ZCPRD1"    |
| &SYSP2.      | =   | "ZCPRD2"    |
| &SYSP3.      | =   | "ZCPRD3"    |
| &SYSR2.      | =   | "T4RES2"    |
| &SYSR3.      | =   | "T4RES3"    |
| &SYSR4.      | =   | "T4RES4"    |
| &SYSS1.      | =   | "T4SYS1"    |
| &TSOKEY.     | =   | "00"        |
| &UNIXVER.    | =   | "VERSYSB"   |
| &ZEPPELIN.   | =   | "LED"       |
|              |     |             |

- Processing is complete symbol replacement—not additive
- If I restore IEASYM11 to its original state and reissue the SETLOAD command, the new symbol &ZEPPELIN is removed.

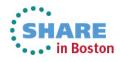

# Display PPT Command (SHARE Top 39 Requirement!)

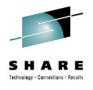

•••• in Boston

| -               | -                           | _         | -                                                      |
|-----------------|-----------------------------|-----------|--------------------------------------------------------|
| NC0000000 MVSA0 | 2013210 07:18:43.06 EDJXADM | 00000290  | D PPT                                                  |
| MR0000000 MVSA0 | 2013210 07:18:43.11 EDJXADM | 00000090  | IEF386I 07.18.43 DISPLAY PPT 647                       |
| LR              | 647                         | 00000090  | Parmlib Values                                         |
| LR              | 647                         | 00000090  | PgmName NC NS PR ST ND BP Key 2P 1P NP NH CP           |
| DR              | 647                         | 00000090  | ANFFIEP . Y . Y Y . 1 Y                                |
| DR              | 647                         | 00000090  | BBGCTL . Y Y 2                                         |
| DR              | 647                         | 00000090  | BBGDAEMN . Y Y Y 2                                     |
| DR              | 647                         | 00000090  | BBOCTL YY 2                                            |
| DR              | 647                         | 00000090  | BBODAEMN . Y Y Y 2                                     |
| DR              | 647                         | 00000090  | BPXVCLNY . Y Y Y . Y 8                                 |
| DR              | 647                         | 00000090  | CASRVASI.YYY4.YY                                       |
|                 |                             | (more par | mlib entries)                                          |
| DR              | 647                         | 00000090  | SNALINK Y Y Y G G G G G G G G G G G G G G G G          |
| LR              | 647                         | 00000090  | Default Values                                         |
| LR              | 647                         | 00000090  | PomName NC NS PR ST ND BP Key 2P 1P NP NH CP           |
| DR              |                             | 00000090  | -                                                      |
| DR              | 647                         | 00000090  |                                                        |
| DR              | 647                         | 00000090  | APSHPOSE . Y . Y Y . 1 Y                               |
| DR              | 647                         | 00000090  | APSKAFPD.Y.YY.1Y.                                      |
| DR              | 647                         | 00000090  |                                                        |
| DR              | 647                         | 00000090  | ASBSCHIN . Y . Y 1 Y Y                                 |
| DR              |                             | 00000090  |                                                        |
| DR              | 647                         | 00000090  | ATBINITM . Y . Y 1 Y Y                                 |
| DR              | 647                         | 00000090  | ATBSDFMU.Y1                                            |
| DR              | 647                         | 00000090  |                                                        |
|                 |                             |           | am entries altogether)                                 |
| DR              |                             | 00000090  | IXZIXOO YYYY1                                          |
| LR              |                             | 00000090  | Reference                                              |
| LR              | 647                         | 00000090  | SynonymMeaningSCHEDxx keyword                          |
| DR              | 647                         | 00000090  | NC Non-cancelable NOCANCEL                             |
| DR              | 647                         | 00000090  | NS Non-swappable NOSWAP                                |
| DR              | 647                         | 00000090  | PR Privileged PRIV                                     |
| DR              | 647                         | 00000090  | ST System task SYST                                    |
| DR              | 647                         | 00000090  | ND No dataset integrity NODSI                          |
| DR              | 647                         | 00000090  | BP Bypass password protection NOPASS                   |
| DR              | 647                         | 00000090  | Key PSW key for this program KEY(x)                    |
| DR              |                             | 00000090  | 2P Second level preferred storage SPREF                |
| DR              |                             | 00000090  | 1P First level preferred storage LPREF                 |
| DR              |                             | 00000090  | NP No preferred storage NOPREF                         |
| DR              |                             | 00000090  | NH No honor IEFUSI region settings NOHONORIEFUSIREGION |
| ER              |                             | 00000090  | CP Critical paging CRITICALPAGING                      |
|                 |                             |           | SHARE                                                  |

## Wildcard Character Support in IEBCOPY (SHARE Top 39 Requirement!)

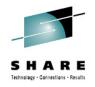

1 IEBCOPY MESSAGES AND CONTROL STATEMENTS PAGE 1 -IEB1135I IEBCOPY FMID HDZ2210 SERVICE LEVEL NONE DATED 20130313 DFSMS 02.01.00 z/OS 02.01.00 HBB7790 CPU 2098 IEB1035I COPYCSV 09:01:22 MON 29 JUL 2013 PARM='' - COPYGROUP INDD=((INPUT, R), OUTDD=OUTPUT SELECT MEMBER=CSV\* 0IEB1013I COPYING FROM PDS VOL=T4RES2 DSN=SYS1.MACLIB INDD=INPUT **IEB1014** TO PDS OUTDD=OUTPUT VOL=T4USR1 DSN=EDJXADM.CSV.MACLIB IGW01264I TOTAL PRIMARY NAMES: 1924, FILTER PATTERN MATCHES: 20 IGW01551I MEMBER CSVAPF HAS BEEN COPIED IGW015511 MEMBER CSVAPFAA HAS BEEN COPIED IGW01551I MEMBER CSVDLAA HAS BEEN COPIED IGW01551I MEMBER CSVDLCB HAS BEEN COPIED IGW01551I MEMBER CSVDLENF HAS BEEN COPIED IGW01551I MEMBER CSVDLSMF HAS BEEN COPIED IGW01551I MEMBER CSVDYLPA HAS BEEN COPIED IGW01551I MEMBER CSVDYNEX HAS BEEN COPIED IGW01551I MEMBER CSVDYNL HAS BEEN COPIED IGW01551I MEMBER CSVEXAA HAS BEEN COPIED IGW01551I MEMBER CSVEXRET HAS BEEN COPIED IGW015511 MEMBER CSVEXTI HAS BEEN COPIED IGW01551I MEMBER CSVINFO HAS BEEN COPIED IGW01551I MEMBER CSVLPRET HAS BEEN COPIED IGW01551I MEMBER CSVLPSMF HAS BEEN COPIED IGW01551I MEMBER CSVMODI HAS BEEN COPIED IGW01551I MEMBER CSVOUERY HAS BEEN COPIED IGW01551I MEMBER CSVRTAA HAS BEEN COPIED IGW01551I MEMBER CSVTTEST HAS BEEN COPIED IGW015511 MEMBER CSVXMENV HAS BEEN COPIED IGW01550I 20 OF 20 SPECIFIED MEMBERS WERE COPIED IEB147I END OF JOB - 0 WAS HIGHEST SEVERITY CODE

22

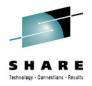

in Boston

# Be Careful! Do Not Use COPYGRP!

#### COPYGRP Statement

Use the COPYGRP statement to begin a group copy, unload, or load. A group consists of a member and all of its aliases. COPYGRP treats the group as a single entity.

The syntax of the COPYGRP statement is:

| Label   | Statement | Parameters                                       |
|---------|-----------|--------------------------------------------------|
| [label] |           | OUTDD=DDname                                     |
|         |           | ,INDD={DDname   ((DDname,R))} [,LIST={YES   NO}] |

#### COPYGROUP Statement

Use the COPYGROUP statement to begin a group copy, unload, or load. A group consists of a member and all of its aliases. COPYGROUP treats the group as a single entity.

The syntax of the COPYGROUP statement is:

| Label   | Statement | Parameters                                       |
|---------|-----------|--------------------------------------------------|
| [label] |           | OUTDD=DDname                                     |
|         |           | ,INDD={DDname   ((DDname,R))} [,LIST=[YES   NO}] |

- This confused me for a while. It's yet another IBMIOSYNCRASY!
- I'm sure someone at IBM has a valid rationale for why this was done.
- Seems like an odd choice. I'm thankful to have this feature no matter how it's implemented. <sup>(C)</sup>

| 1         |             |        |          |           | IEBC   | OPY MES | SAGES ANI | D CONTROL | STATE | <b>IENTS</b> |      |          |
|-----------|-------------|--------|----------|-----------|--------|---------|-----------|-----------|-------|--------------|------|----------|
| PAGE      | 1           |        |          |           |        |         |           |           |       |              |      |          |
| -IEB11351 | IEBCOPY     | FMID I | HDZ2210  | SERVICE   | LEVEL  | NONE    | DATED     | 20130313  | DFSMS | 02.01.00     | z/OS | 02.01.00 |
| HBB7790   | CPU 2098    |        |          |           |        |         |           |           |       |              |      |          |
| IEB10351  | COPYCSV     |        | 09:0     | 05:50 MON | 129 J  | UL 2013 | PARM=''   |           |       |              |      |          |
| - COPYGRE | P INDD=((IN | PUT,R  | ),OUTDD= | DUTPUT    |        |         |           |           |       |              |      |          |
| SELECT    | MEMBER=CSV  | *      |          |           |        |         |           |           |       |              |      |          |
| IEB105I   | PARAMETER   | INVAL  | ID       |           |        |         |           |           |       |              |      |          |
| IEB118I   | CONTROL ST  | ATEME  | NT ERROR |           |        |         |           |           |       |              |      |          |
| IEB115I   | END OF FIL  | EON    | SYSIN    |           |        |         |           |           |       |              |      |          |
| IEB151I   | JOB HAS TE  | RMINA  | TED WITH | ERROR(S)  |        |         |           |           |       |              |      |          |
| IEB147I   | END OF JOB  | - 8 1  | WAS HIGH | EST SEVER | RITY C | ODE     |           |           |       |              |      |          |
|           |             |        |          |           |        |         |           |           |       |              |      | CHAD     |

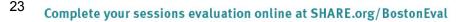

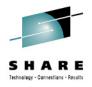

# **PARMDD** Instead of PARM='string' in JCL

- PARMDD provides support similar to existing STDPARM support for z/OS UNIX utility called BPXBATCH
  - The primary advantage is to support for more than 100 bytes, but it also provides support for out-of-stream parameters i.e., in PDS members, z/OS UNIX files, etc.
- Records can be fixed or variable up to 32K in length
- Fixed length records are examined to see if there are eight contiguous numeric characters in the last eight positions of the record. If so, those eight characters are stripped off.
- Trailing blanks are stripped off—blank lines disappear
- All remaining characters concatenated up to 32K

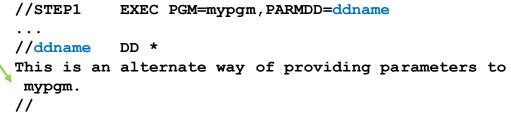

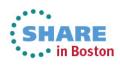

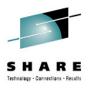

# No PARMDD Equivalent in TSO/E CALL?! 🛞

- According to the help, TSO/E CALL was not updated with PARMDD support:
  - SHARE requirement needed? Must we wait two years?

```
HELP CALL

CALL 'dsname(member)' 'parm'

CAPS/ASIS NOENVB/PASSENVB

...

'parm' - Specifies a parameter string (up to 100 characters)

that is passed to the program to be executed.
```

- REXX LINKMVS and ATTCHMVS already pass up to 32K using the exact same linkage convention as CALL, but cannot invoke programs via LNKLST.
- REXX LINK, LINKPGM, ATTACH, and ATTCHPGM use an entirely different linkage convention from JCL EXEC and TSO/E CALL and have always supported arbitrarily long values.

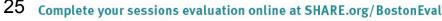

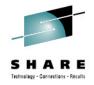

# **JES Features**

- As you would expect, because we have a product in this space, we tried some of the new JES features.
- We "played around" a bit with the JES3 support that's been rolled back to JES2: 8-character job classes, job class groups, pre-execution C/I. All seems to work as advertised.
  - Note: There is no LOCATE function happening at C/I time. The biggest advantage seems to be JES3-like detection of JCL errors prior to actually running the job.
  - Previous JES2 releases couldn't detect obvious JCL spelling errors like DISP=(NEW,CATLX). If you enable this support, now it will.
- It's *highly* convenient that using new JCL keywords forces execution onto a z/OS 2.1 system.

• The use of symbols in SYSIN is *huge*. 'nuff said!

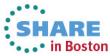

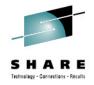

# **HIS Enhancements**

- We also have a product in this area (zHISR), so it's no surprise that we explored the new HIS capabilities
- z/OS 2.1 HIS provides the ability for profilers to create their own profiling sessions, totally independent of any profiling or SMF 113 data collection going inside HIS itself.
  - No need to interrupt SMF 113 data collection to do profiling
  - New HISSERV macro/service provides all necessary support
  - Supports any number of profilers—each with its own stream
- This new support works extremely well!
- We had a few issues, but IBM fixed them right away usually with the very next driver

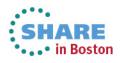

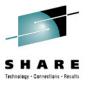

## Warning: HIS MAP Files are Incompatible!

| т   | SYS                                     | MVS70                                                                                                    |                                                                                                    | Ι                                                                                                    | SYS                                                                                                    | 1                                                                                                    |
|-----|-----------------------------------------|----------------------------------------------------------------------------------------------------|----------------------------------------------------------------------------------------------------|----------------------------------------------------------------------------------------------------|----------------------------------------------------------------------------------------------------|----------------------------------------------------------------------------------------------------|
|     |                                         |                                                                                                    |                                                                                                    | I                                                                                                    | SMF                                                                                                    | T                                                                                                    |
|     | -                                       | -                                                                                                    |                                                                                                    | I                                                                                                    | os                                                                                                    | 2                                                                                                    |
|     |                                         |                                                                                                    |                                                                                                    | I                                                                                                    | FMII                                                                                                    | DI                                                                                                    |
| I   | DATE                                    | 13131                                                                                                    |                                                                                                    | I                                                                                                    | DATE                                                                                                    | Ξ1                                                                                                    |
| I   | TIME                                    | 19075713                                                                                                    | 3                                                                                                    | I                                                                                                    | TIM                                                                                                    | Ξ(                                                                                                    |
| I   | MAP                                     | V1R1                                                                                                    |                                                                                                    | I                                                                                                    | MAP                                                                                                    | (                                                                                                    |
| I   | LPII                                    | 00000000                                                                                                    | 5                                                                                                    | I                                                                                                    | MODI                                                                                                    | E                                                                                                    |
| I   | MACE                                    | 100002098                                                                                                    | 3                                                                                                    | I                                                                                                    | LPII                                                                                                    | 20                                                                                                    |
| в   | BDY                                     | PRIVATE                                                                                                    | 000000000AFFFFF                                                                                                    | Ι                                                                                                    | MACI                                                                                                    | H(                                                                                                    |
| в   | BDY                                     | CSA                                                                                                    | 00B0000000D2CFFF                                                                                                    | в                                                                                                    | BDY                                                                                                    | 1                                                                                                    |
| в   | BDY                                     | CSAALLOO                                                                                                    | C0003B9E80206CEE8                                                                                                    | в                                                                                                    | BDY                                                                                                    | 0                                                                                                    |
| в   | BDY                                     | CSACONVI                                                                                                    | 000000000000000000000000000000000000000                                                                                                    | в                                                                                                    | BDY                                                                                                    | (                                                                                                    |
| в   | BDY                                     | MLPA                                                                                                    | 00000000000000                                                                                                    | в                                                                                                    | BDY                                                                                                    | (                                                                                                    |
| в   | BDY                                     | FLPA                                                                                                    | 00000000000000                                                                                                    | в                                                                                                    | BDY                                                                                                    | 1                                                                                                    |
| в   | BDY                                     | PLPA                                                                                                    | 00D2D00000F06FFF                                                                                                    | _                                                                                                    |                                                                                                    |                                                                                                    |
| в   | BDY                                     | SQA                                                                                                    | 00F0700000FD3FFF                                                                                                    | _                                                                                                    |                                                                                                    |                                                                                                    |
| в   | BDY                                     | SQAALLOO                                                                                                    | C000501780143AAB0                                                                                                    | _                                                                                                    |                                                                                                    |                                                                                                    |
| в   | BDY                                     | RWNUC                                                                                                    | 00FD400000FE2DDF                                                                                                    | _                                                                                                    |                                                                                                    |                                                                                                    |
| в   | BDY                                     | RON                                                                                                    | 00FE300000FFFFFF                                                                                                    | _                                                                                                    |                                                                                                    |                                                                                                    |
| в   | BDY                                     | ERON                                                                                                    | 010000001A8AECF                                                                                                    | _                                                                                                    |                                                                                                    |                                                                                                    |
| в   | BDY                                     | ERWN                                                                                                    | 01A8B00001AEAFFF                                                                                                    | _                                                                                                    |                                                                                                    |                                                                                                    |
| в   | BDY                                     | ESQA                                                                                                    | 01AEB00003B4FFFF                                                                                                    | _                                                                                                    |                                                                                                    |                                                                                                    |
| в   | BDY                                     | EPLPA                                                                                                    | 03B5000007410FFF                                                                                                    | _                                                                                                    |                                                                                                    |                                                                                                    |
| в   | BDY                                     | EFLPA                                                                                                    | 0741100007413FFF                                                                                                    | _                                                                                                    |                                                                                                    |                                                                                                    |
| в   | BDY                                     | EMLPA                                                                                                    | 0741400007421FFF                                                                                                    | _                                                                                                    |                                                                                                    |                                                                                                    |
| в   | BDY                                     | ECSA                                                                                                    | 074220000C4FFFFF                                                                                                    | _                                                                                                    |                                                                                                    |                                                                                                    |
| _   |                                         |                                                                                                    | 0C500007FFFFFFF                                                                                                    | _                                                                                                    |                                                                                                    |                                                                                                    |
|     |                                         |                                                                                                    | 7FD360007FD39FFF                                                                                                    | _                                                                                                    |                                                                                                    |                                                                                                    |
| CN  |                                         |                                                                                                    |                                                                                                    |                                                                                                    |                                                                                                    |                                                                                                    |
| • • | . (r                                    | nore enti                                                                                                    | ries)                                                                                                    | CI                                                                                                    | DUNIN                                                                                                    | -                                                                                                    |
|     | IIIIIIIBBBBBBBBBBBBBBBBBBBBBBBBBBBBBBBB | I SMFT<br>I OS<br>I FMII<br>I DATH<br>I DATH<br>I TIMH<br>I TIMH<br>I LPII<br>I MACH<br>B BDY<br>B BDY<br>B BDY<br>B BDY<br>B BDY<br>B BDY<br>B BDY<br>B BDY<br>B BDY<br>B BDY<br>B BDY<br>B BDY<br>B BDY<br>B BDY<br>B BDY<br>B BDY<br>B BDY<br>B BDY<br>B BDY<br>B BDY<br>B BDY<br>B BDY<br>B BDY<br>B BDY<br>B BDY<br>B BDY<br>CNNUC | I FMIDHBB7780<br>I DATE13131<br>I TIME19075713<br>I MAP V1R1<br>I LPID00000000<br>B BDY PRIVATE<br>B BDY CSA<br>B BDY CSA<br>B BDY CSACONVI<br>B BDY CSACONVI<br>B BDY CSACONVI<br>B BDY CSACONVI<br>B BDY CSACONVI<br>B BDY FLPA<br>B BDY FLPA<br>B BDY FLPA<br>B BDY SQA<br>B BDY SQA<br>B BDY SQA<br>B BDY SQA<br>B BDY SQA<br>B BDY ERWN<br>B BDY ERWN<br>B BDY ERWN<br>B BDY ESQA<br>B BDY EFLPA<br>B BDY EFLPA<br>B BDY EFLPA<br>B BDY EFLPA<br>B BDY EFLPA<br>B BDY EFLPA<br>B BDY EPRV<br>B BDY EPRV<br>B BDY EPRV<br>B BDY DONUC<br>CNNUC IEAVFX00 | I SMFINV70<br>I OS z/OS<br>I FMIDHBB7780<br>DATE13131<br>I TIME19075713<br>I MAP V1R1<br>I LPID0000006<br>I MACH0002098<br>B BDY PRIVATE 00000000AFFFFF<br>B BDY CSA 00B0000002CFFF<br>B BDY CSA 00B00000000000<br>B BDY CSACONVT0000000000000<br>B BDY MLPA 0000000000000<br>B BDY FLPA 0000000000000<br>B BDY FLPA 00020000000000<br>B BDY FLPA 00020000F06FFF<br>B BDY SQA 00F070000FD3FFF<br>B BDY SQA 00F070000FD3FFF<br>B BDY SQA 00F070000FD3FFF<br>B BDY SQA 00F070000FFFFFF<br>B BDY SQA 00F070000FFFFFF<br>B BDY SQA 00F070000FFFFFF<br>B BDY SQA 01AEB00003B4FFFFF<br>B BDY ERVN 01A8B0001AEAFFF<br>B BDY EFLPA 074110007413FFF<br>B BDY EFLPA 074140007421FFF<br>B BDY ECSA 07422000C4FFFFFF<br>B BDY ECSA 07422000C4FFFFF<br>B BDY ECSA 07422000C4FFFFF | I SMF IMV70       I         I SMF IMV70       I         I OS z/OS       I         I FMIDHBB7780       I         I DATE13131       I         I TIME19075713       I         I MAP VIR1       I         I LPID00000006       I         I MACH0002098       I         B BDY PRIVATE 000000000002CFFF       B         B BDY CSA 00B000000002CFFF       B         B BDY CSAALLOC003B9E80206CEE8       B         B BDY CSACONVT000000000000000000000       B         B BDY FLPA 00000000000000000000000       B         B BDY FLPA 000200000000000000000000000000       B         B BDY SQA 00F0700000FD3FFF       B         B BDY SQA 00F0700000FD3FFF       B         B BDY RWNUC 00FD400000F2DDF       B         B BDY RWNUC 00FD400000F2DDF       B         B BDY RWNUC 00FD400000FFFFF       B         B BDY RWNUC 00FD400000FFFFF       B         B BDY RWNUC 00FD400000FE2DDF       B         B BDY ENV 01A8B00001AEAFFF       B         B BDY ENV 01A8B00001AEAFFF       B         B BDY ENV 01A8B00003B4FFFF       B         B BDY ENLPA 0741100007413FFF       B         B BDY ENLPA 0741400007421FFF       B <tr< td=""><td>I SIN MAS 10       I SMF         I SMFINV70       I SMF         I OS z/OS       I OS         I OS z/OS       I OS         I FMIDHBB7780       I FMII         I DATE13131       I DATH         I TIME19075713       I TIMI         I MAP V1R1       I MAP         I LPID00000006       I MODI         MACH0002098       I LPII         B BDY PRIVATE 0000000000000000000000       B BDY         B BDY CSA 00B000000002CFFF       B BDY         B BDY CSACONVT00000000000000000       B BDY         B BDY CSACONVT000000000000000000000000       B BDY         B BDY LEPA 000000000000000000000000000000000000</td></tr<> | I SIN MAS 10       I SMF         I SMFINV70       I SMF         I OS z/OS       I OS         I OS z/OS       I OS         I FMIDHBB7780       I FMII         I DATE13131       I DATH         I TIME19075713       I TIMI         I MAP V1R1       I MAP         I LPID00000006       I MODI         MACH0002098       I LPII         B BDY PRIVATE 0000000000000000000000       B BDY         B BDY CSA 00B000000002CFFF       B BDY         B BDY CSACONVT00000000000000000       B BDY         B BDY CSACONVT000000000000000000000000       B BDY         B BDY LEPA 000000000000000000000000000000000000 |

| [ | SYS  | MVSA0     |                                         |
|---|------|-----------|-----------------------------------------|
| 2 | SMF  | IMVA0     |                                         |
| 2 | os   | z/OS      |                                         |
| [ | FMII | OHBB7790  |                                         |
| [ | DATE | E13214    |                                         |
| 2 | TIM  | E08555635 | 5                                       |
|   | MAP  | 02.01     |                                         |
|   | MODI | E64-BIT   |                                         |
|   | LPII | 00000004  | L                                       |
| [ | MACI | 100002098 | 3                                       |
| 3 | BDY  | PRIVATE   | 00000000000000000000000000000000000000  |
| 3 | BDY  | CSA       | 00000000000000000000000000000000000000  |
| 3 | BDY  | CSAALLOO  | 000000000037C20000000001E92208          |
| 3 | BDY  | CSACONVI  | 000000000000000000000000000000000000000 |
| 3 | BDY  | MLPA      | 000000000000000000000000000000000000000 |
| 3 | BDY  | FLPA      | 000000000000000000000000000000000000000 |
| 3 | BDY  | PLPA      | 00000000000026000000000000000007FFF     |
|   |      | SQA       | 000000000F08000000000000FD4FFF          |
|   | BDY  | -         | 0000000000003DD200000000014AFBE0        |
|   |      | RWNUC     | 000000000FD50000000000000FE0367         |
| 3 | BDY  | RON       | 000000000FE10000000000000FFFFF          |
| 3 | BDY  | ERON      | 000000001000000000000001B3407F          |
| - |      | ERWN      | 000000001B35000000000001B97FFF          |
|   |      | ESQA      | 000000001B98000000000003BFCFFF          |
| - |      | EPLPA     | 000000003BFD000000000007698FFF          |
| 3 |      | EFLPA     | 00000000769900000000000769BFFF          |
| - |      | EMLPA     | 00000000769C0000000000076A9FFF          |
|   |      | ECSA      | 0000000076AA000000000000C6FFFF          |
| - |      | EPRV      | 00000000C7000000000007FFFFFF            |
| - |      | DONUC     | 00000007FD8B0000000007FD8EFFF           |
|   | NUC  |           | 00000000000000000000000000000000000000  |
|   | (r   | nore entr | ries)                                   |

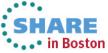

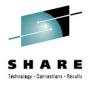

# Health Checks that Appeared in z/OS 2.1

- CATALOG RNLS
- OCE XTIOT CHECK
- RACF CERTIFICATE EXPIRATION
- SLIP PER
- SUP\_SYSTEM SYMBOL TABLE SIZE
- SYSTRACE BRANCH
- SYSTRACE MODE

- USS KERNEL PVTSTG THRESHOLD

- USS KERNEL STACKS THRESHOLD

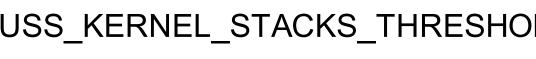

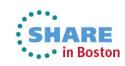

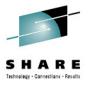

### **Humorous Health Check Result**

#### CHECK (IBMOCE, OCE XTIOT CHECK)

SYSPLEX: PHXHQ SYSTEM: MVSA0 START TIME: 07/29/2013 00:31:11.448365 CHECK DATE: 20110410 CHECK SEVERITY: LOW

\* Low Severity Exception \*

IECH0100I OPEN macro support for XTIOT, uncaptured UCBs and DSAB above the line is enabled for non-VSAM. This follows IBM's recommendation.

Explanation: Specifying NON\_VSAM\_XTIOT=YES in the DEVSUPxx member of PARMLIB decreases the chances of running out of virtual storage when allocating and concurrently opening many sequential and partitioned data sets.

System Action: The system continues processing.

Operator Response: N/A

System Programmer Response: Encourage the use of XTIOT allocations.

Problem Determination: N/A

Source: DFSMS OPEN/CLOSE/EOV

Reference Documentation: For additional information see:

z/OS MVS Initialization and Tuning Reference

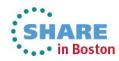

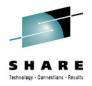

# Missing Health Check in z/OS 2.1

- CEE\_USING\_LE\_PARMLIB
  - I did not research why this check isn't there.
  - Perhaps it appears only with some post-install customization that wasn't done?

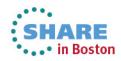

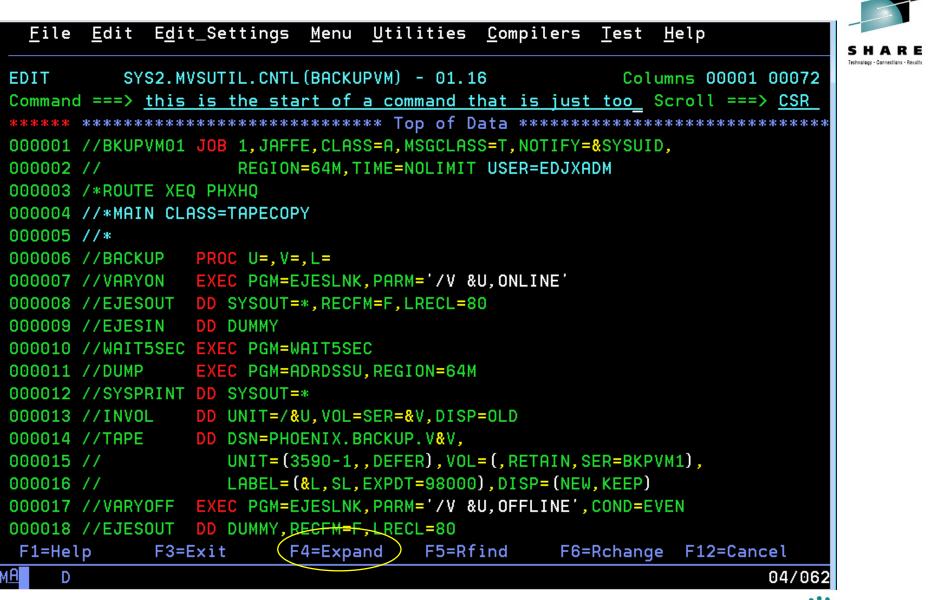

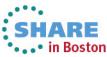

|    |                   |                       | Z(                                    | CMD+0    |                                   |                                               |
|----|-------------------|-----------------------|---------------------------------------|----------|-----------------------------------|-----------------------------------------------|
|    | Command ===       | =>                    |                                       |          | Line 1 of<br>Scroll ===> <u>P</u> | 4 SHARE<br>Technology - Connections - Results |
|    |                   |                       | <u>command that</u><br>ed by ISPF ED: |          | <u>long to type into the</u>      | <u>limi</u>                                   |
|    |                   |                       |                                       |          |                                   |                                               |
|    |                   |                       |                                       |          |                                   |                                               |
|    |                   |                       |                                       |          |                                   |                                               |
|    |                   |                       |                                       |          |                                   |                                               |
|    | F1=Help           | F3=Exit               | F4=Expand                             | F5=Rfind | F6=Rchange F12=Cancel             |                                               |
| мA | D                 |                       |                                       |          |                                   | 06/046                                        |
| 33 | Complete your set | ssions evaluation onl | ine at SHARE.org/Bost                 | onEval   |                                   | SHARE<br>in Boston                            |

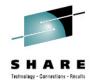

# **Regular Expressions in ISPF**

- Some folks on IBM-MAIN and MVS-OE believe that the use of regular expressions separates the adults from the children in the programming world.
- Regular expressions can be useful. Mine are usually not more complex than ordinary search strings. But I'm no regular expressions expert, nor was I ever an APL geek.
- ISPF now calls the REGCOMP function in the C runtime library to evaluate regular expressions for FIND, CHANGE and EXCLUDE.
- I tried the example in the help. It worked.

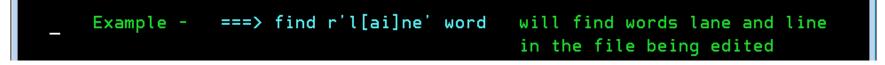

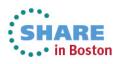

🖻 醚 Regular Expressions 🖽 🜃 Regular Expression Grammar 🗎 Grammar Summary 🖭 过 Semantic Details Matching and Searching 🗎 Format Flags 🗄 🜃 STL Conventions 🗉 过 Containers overview 🗄 🔟 Notices References 🔟 z/OS C Curses 🌃 z/OS XL C/C++ Compiler and Run-Time Mig 💴 z/OS XL C/C++ Language Reference 🌃 z/OS XL C/C++ Messages 💴 z/OSXL C/C++ Programming Guide 💴 z/OS XL C/C++ Run-Time Library Reference 🔟 z/OS XL C/C++ User's Guide r/OS Common Information Model r/OS Communications Server z/OS Cryptographic Services JOS DESMS JOS DESORT r/OS Distributed File Service EREP First Failure Support Technology (FFST) GDDM. dOS HCD ¿/OS HCM HLASM BM HTTP Server ICKDSF Infoprint Server, Infoprint Transforms z/OS Integrated Security Services ISPF t/OS JES2 JOS JES3

#### **Regular Expression Grammar**

Standard C++ Library Reference SC09-4949-05

#### Element

An **element** can be any of the following:

- An ordinary character, which matches the same character in the target sequence
- A wildcard character, ', which matches any character in the target sequence except a newline
- A <u>bracket expression</u>, of the form "[*expr*]", which matches a character or a **collation element** in the target sequence that is also in the set defined by the expression *expr*, or of the form

"[^expr]", which matches a character or a collation element in the target sequence that is not in the set defined by the expression *expr*. The expression *expr* can consist of any combination of any number of each of the following.

- An individual character, which adds that character to the set defined by expr.
- A <u>character range</u>, of the form "*ch1-ch2*", which adds all of the characters represented by values in the closed range [*ch1*, *ch2*] to the set defined by *expr*.
- A <u>character class</u>, of the form "[:name:]", which adds all of the characters in the named class to the set defined by expr.
- An <u>equivalence class</u>, of the form "[=e/t=]", which adds the collating elements that are equivalent to e/t to the set defined by expr.
- A <u>collating symbol</u>, of the form "[.elt.]", which adds the collation element elt to the set defined by expr.
- An <u>anchor</u>, either '**^**' or '**\$**', which matches the beginning or the end of the target sequence, respectively
- A <u>capture group</u>, of the form "(<u>Subexpression</u>)", or "\(<u>Subexpression</u>\)" in BRE and grep, which matches the sequence of characters in the target sequence that is matched by the pattern between the delimiters
- An <u>identity escape</u>, of the form "k", which matches the character k in the target sequence

Examples:

- "a" matches the target sequence "a" but none of the target sequences "B", "b", or "c".
- "." matches all of the target sequences "a", "B", "b", and "c".
- "[b-z]" matches the target sequences "b" and "c" but does not match the target sequence "a" or the target sequence "B".
- "[:lower:]" matches the target sequences "a", "b", and "c" but does not match the target sequence "B".
- "(a)" matches the target sequence "a" and associates capture group 1 with the subsequence "a", but does not match any of the target sequences "B", "b", or "c".

In ECMAScript, BRE, and grep an element can also be:

 a <u>back reference</u>, of the form "\dd" where dd represents a decimal value N, which matches a sequence of characters in the target sequence that is the same as the sequence of characters matched by the Nth <u>capture group</u>. Ξ

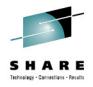

# **FTP MVSGET and MVSPUT**

- These are *hugely* helpful new FTP client commands
- You can now easily transfer sequential and PDS[E] without needing to know allocation details
- For PDS[E] the client sets up a loop and issues transfer commands iteratively for every member in the library.

```
EZA1701I >>> EPSV

229 Entering Extended Passive Mode (|||1179|)

EZA1701I >>> RETR CATIMPT

125 Sending data set SYS2.MVSUTIL.CNTL(CATIMPT) FIXrecfm 80

250 Transfer completed successfully.

EZA1617I 1312 bytes transferred in 0.010 seconds. Transfer rate 131.20 Kbytes/

sec.

EZA1701I >>> EPSV

229 Entering Extended Passive Mode (|||1181|)

EZA1701I >>> RETR CATLOCK

125 Sending data set SYS2.MVSUTIL.CNTL(CATLOCK) FIXrecfm 80

250 Transfer completed successfully.

EZA1617I 172 bytes transferred in 0.020 seconds. Transfer rate 8.60 Kbytes/sec
```

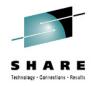

# **REXX Interface to BCPii**

- IBM provides nice REXX samples in SYS1.SAMPLIB. The members I chose to "play" with were:
  - HWIXMRJL JCL to run a REXX exec in batch via SYSREXX
  - HWIXMRS1 REXX to list basic information from your CPC
- First thing I noticed was that the HWIBCPII address space was not started on my z/OS 2.1 system. Why not?
- S HWISTART failed with:

HWI0221 THE SNMP COMMUNITY NAME REQUIRED BY BCPII FOR THE LOCAL CPC WAS REJECTED BY THE SUPPORT ELEMENT. CORRECT THE COMMUNITY NAME IN THE SECURITY PROFILE THAT WAS RETRIEVED BY BCPII USING THIS ENTITY (HWI.TARGET.IBM390PS.P00C9632).

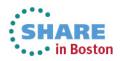

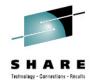

# **I Was Scratching My Head**

- It suggests that the community name in the CPC and in the RACF profile do not match. Yet, my z/OS 1.13 LPARs—running in the very same sysplex on the very same CPC (we have only one!) and sharing the same RACF data base—had no issues.
- I tried various things to no avail. I was doing this while onsite at SHARE and I reached out to Steve Warren for help.
- Steve's L2 person was on-site and recognized the problem from his explanation.
- BCPii uses Unicode conversion tables to uppercase the community name. A problem accessing those tables is not surfaced via any messages.

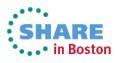

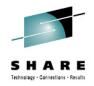

# **BCPii Problem Solved!**

- It turned out that, due to the font space issues, SYS1.SCUNTBL never got restored on our system.
- Under the gun, just to make things work, I cataloged the z/OS 1.13 of the data set on the z/OS 2.1 system.
- It helps to have friends in high places. You have me...
- Anyway, Steve took that back as a suggestion either to surface Unicode service failures in BCPii or to update the Migration Guide to let you know the Unicode conversion files need to be cataloged and available:
  - SYS1.SCUNTBL
  - SYS1.SCUNLOCL

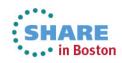

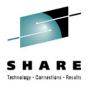

# The Sample Programs Need Minor Rework

- The first thing the samples do is read in the IDF files
- The data sets they reference are not available
- The real location of the IDFs on customer systems is SYS1.MACLIB

```
File Edit Edit_Settings Menu Utilities Compilers Test Help
         SYS1.SAMPLIB(HWIXMRS1) - 01.00
VIEW
                                                            Columns 00001 00072
Command ===>
                                                               Scroll ===> CSR
000122 /* call set hwi constants */
000123 "ALLOC F (HWICIREX) DA ('HWI.HWICIREX.IDF') SHR REUS"
000124 "execio * diskr "HWICIREX" (stem linelist. finis
000125 "FREE F(HWICIREX)"
000126 \text{ do } x = 1 \text{ to linelist.} 0
000127 interpret linelist.x
000128 end
000129 drop linelist.
000130
000131 "ALLOC F(HWIC2REX) DA('HWI.HWIC2REX.IDF') SHR REUS"
000132 "execio * diskr "HWIC2REX" (stem linelist. finis
000133 "FREE F(HWIC2REX)"
000134 do x = 1 to linelist.0
```

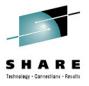

## **Output of Sample HWIXMSR1 REXX**

```
=>> BCPii REXX Sample starting ... <<=
=>> HWILIST - List CPCs
                                    REXXHostRc = 0
                                    HWILIST rc = 0
                                    Number of CPCs found = 0000001
                                    CPC 1 = IBM390PS.P00C9632
=>> HWICONN - Connect to CPC IBM390PS.P00C9632
                                    REXXHostRc = 0
                                    HWICONN rc = 0
=>> HWIQUERY - Query CPC attributes
                                    REXXHostRc = 0
                                    HWIQUERY rc = 0
     > Model Number is E10
     > SNA Addr is
                       IBM390PS, P00C9632
     > Num GPP is
                       00000004
=>> HWILIST - List images
       REXXHostRc = 0
       HWILIST rc = 0
       Number of images found = 00000008
       Image 1 = CF01
       Image 2 = CF02
       Image 3 = LINUX
       Image 4 = MVSA0
       Image 5 = MVS60
       Image 6 = MVS70
       Image 7 = VM80
       Image 8 = VSEB0
=>> HWICONN - Connect to image CF01
       REXXHostRc = 0
       HWICONN rc = 0
=>> HWIQUERY - Query image attributes
       REXXHostRc = 0
       HWIQUERY rc = 0
```

SHARE in Boston

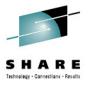

# **Output of Sample HWIXMSR1 REXX**

Image 8 = VSEB0=>> HWICONN - Connect to image CF01 REXXHostRc = 0HWICONN rc = 0=>> HWIQUERY - Query image attributes REXXHostRc = 0HWIQUERY rc = 0> OS Type is > MSG STAT is 0000000 =>> HWIDISC - Release Image connection REXXHostRc = 0HWIDISC rc = 0=>> HWICONN - Connect to image CF02 REXXHostRc = 0HWICONN rc = 0=>> HWIQUERY - Query image attributes REXXHostRc = 0HWIOUERY rc = 0> OS Type is > MSG STAT is 00000000 =>> HWIDISC - Release Image connection REXXHostRc = 0HWIDISC rc = 0=>> HWICONN - Connect to image LINUX REXXHostRc = 0HWICONN rc = 0=>> HWIQUERY - Query image attributes REXXHostRc = 0HWIQUERY rc = 0> OS Type is > MSG STAT is 00000000

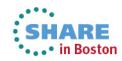

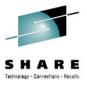

# **Output of Sample HWIXMSR1 REXX**

```
=>> HWIDISC - Release Image connection
      REXXHostRc = 0
      HWIDISC rc = 0
=>> HWICONN - Connect to image MVSA0
      REXXHostRc = 0
      HWICONN rc = 0
=>> HWIQUERY - Query image attributes
      REXXHostRc = 0
      HWIQUERY rc = 0
     > OS Type is
                     MVS
     > MSG STAT is
                     00000000
=>> HWIDISC - Release Image connection
      REXXHostRc = 0
      HWIDISC rc = 0
. . .
=>> HWICONN - Connect to image VSEB0
      REXXHostRc = 0
      HWICONN rc = 0
=>> HWIQUERY - Query image attributes
      REXXHostRc = 0
      HWIQUERY rc = 0
     > OS Type is
     > MSG STAT is
                     00000000
=>> HWIDISC - Release Image connection
      REXXHostRc = 0
      HWIDISC rc = 0
=>> HWIDISC - Release CPC connection
      REXXHostRc = 0
      HWIDISC rc = 0
=>> BCPii REXX Sample ending ... <<=
```

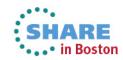

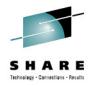

There were many other z/OS 2.1 features I knew about, but did not explore due to lack of time, lack of pre-reqs, or just good ol' fashioned lack of interest...

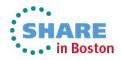

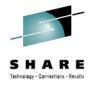

# **PDS Utility on CBT Tape**

The PDS command received:

IEC190I INVALID DCBE: EXCP DCB WITHOUT FOUNDATION EXT

Which seems odd since msgIEC190I is documented as:

IEC190I ddname, DCB RESIDES ABOVE 16MB

### • The required fixes are:

#### OA42694 ABEND0C4 IFG0554P

ERROR DESCRIPTION:

0c4 in IFG0554P incorrectly accessing a 24bit ucb address as a 31bit address with a dirty high order byte. Abend0c4 out of IFG0554P due to dirty high order UCB address. Also invalid IEC190I INVALID DCBE: EXCP DCB WITHOUT A FOUNDATION EXTENSION.

PTF: UA69759/1307 This PTF additionally prereqs UA69690 OA42406 OCE FIX ROLLUP FOR HDZ2210 ERROR DESCRIPTION: Fixes PCK in IFG019TR. Also adds ALIAS name in SMF14/15. Also fixes an invalid IEC190I EXCP DCB without a foundation extension..

PTF: UA69690/1307

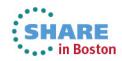

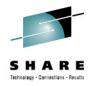

# ShowZOS Utility on CBT Tape

• As distributed, the utility would not assemble

|                        |                      | 68120    | AIF             | (NOT D'CVTH7790   | ).CONS15A z/OS V2R1 ? No      | JH0112 |
|------------------------|----------------------|----------|-----------------|-------------------|-------------------------------|--------|
|                        |                      | 68121    | AIF             | ('&SYSSTATE_OSF   | EL'(1,6) LT '010201').CONS15A | RS0112 |
| 0001A13E 9104 D12F     | 0000012F             | 68122    | TM              | HBB7790,L'HBB77   | 90 running on z/OS V2R1 ?     | JH0112 |
| 0001A142 0000 0000     | 0000000              | 68123    | JNO             | CONSOL15A         | jif not                       | JH0112 |
| ** ASMA044E Undefined  | symbol - CONSOL15A   |          |                 |                   |                               |        |
| ** ASMA435I Record 273 | 81 in EDJXADM.CBTV48 | 5.FILE49 | 2. SRCLIBX (SHO | WZOS) on volume:  | MVSNV0                        |        |
|                        |                      | 68124 *  | UCMSTRNM str    | ucture name move  | ed to UPEA area at CVTH7790   | JH0112 |
|                        |                      | 68125 *  | The following   | ng is temporary s | ince we do not yet know the   | JH0112 |
|                        |                      | 68126 *  | structure of    | the UPEA area p   | oointed to by UCMUPEA         | JH0112 |
| 0001A146 5860 4080     | 00000080             | 68127    | L               | R6, UCMUPEA       | R6 -> UPEA area               | JH0112 |
|                        |                      | 68128    | STRIN           | IG64 ' OpLog-Str  | :: ', (0(R6),16), INTO=LINE   | JH0112 |

• Two assembler statements were out of order:

| AGO          | .CONS15B | <b>JH0112</b> |
|--------------|----------|---------------|
| CONSOL15A DS | ОН       | JH0112        |

#### Changed to:

| CONSOL15A DS | ОН       | EJ0713 |
|--------------|----------|--------|
| AGO          | .CONS15B | JH0112 |

 After that, the utility assembled, but failed with abend0C4 while processing ZFS information. ☺

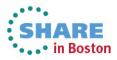

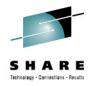

# All in all I think IBM did a great job with this release and it was gratifying to see many of SHARE's Top 39 Requirements addressed.

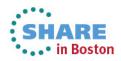